## *Mon voisin*

## Marie Dorléans – Les éditions Des Braques

## Réel et imaginaire sonore

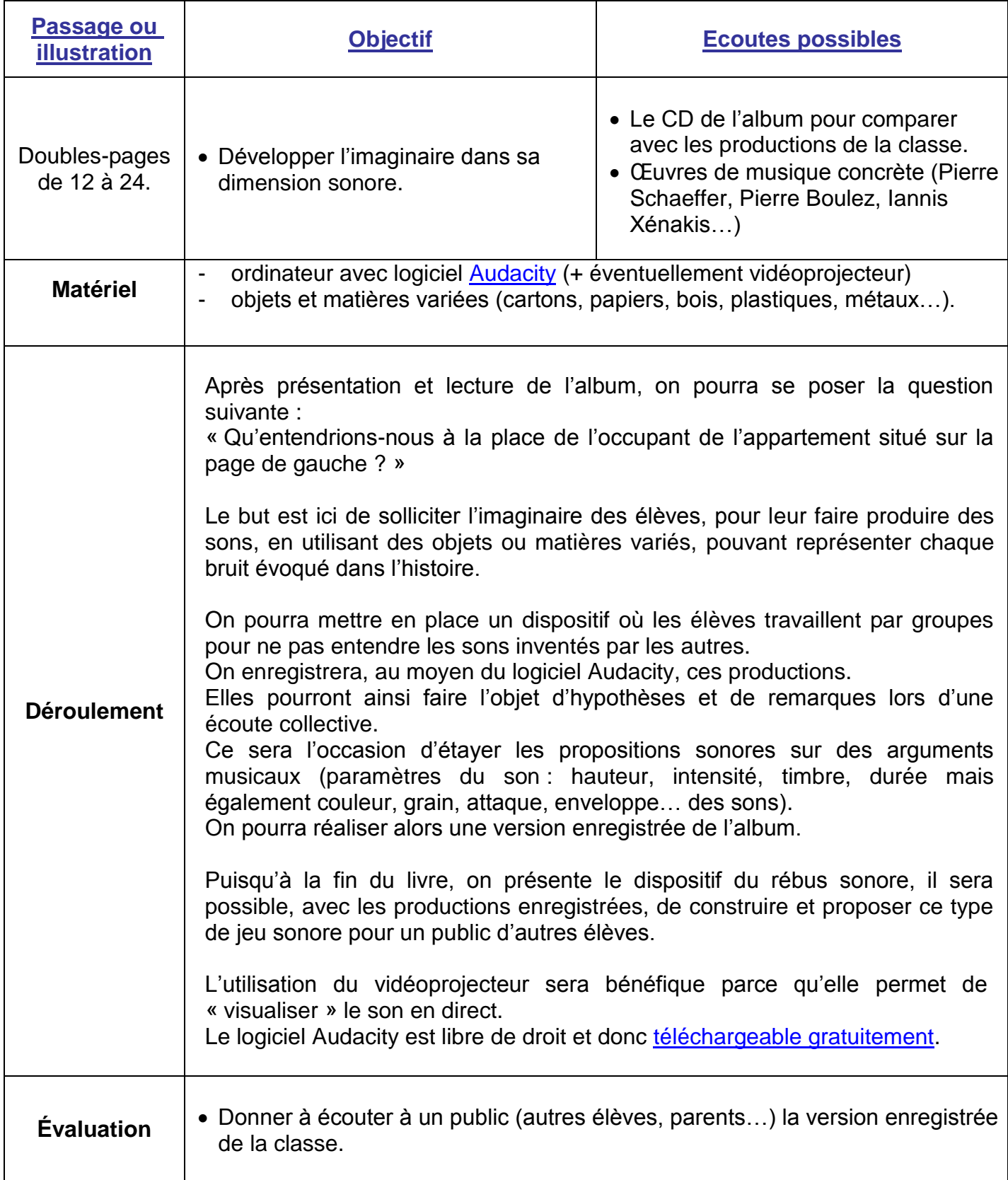